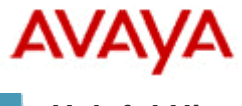

## **Modular Messaging**

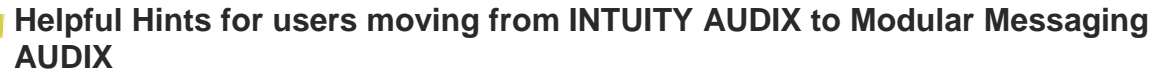

New Modular Messaging AUDIX users who have moved from INTUITY AUDIX will notice a few differences in the product's user interface. This document provides some helpful tips to help you acclimate yourself to the new system.

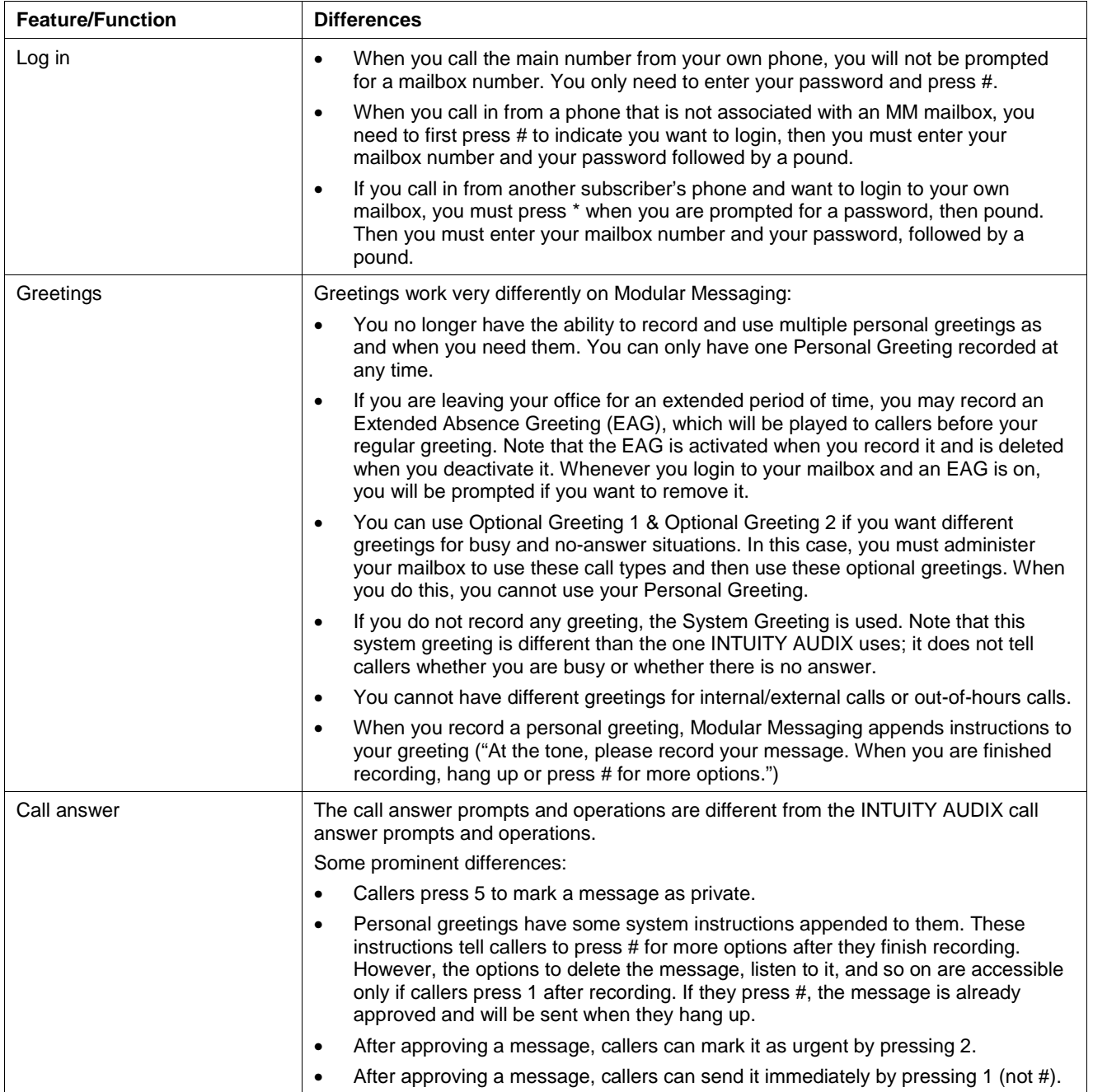

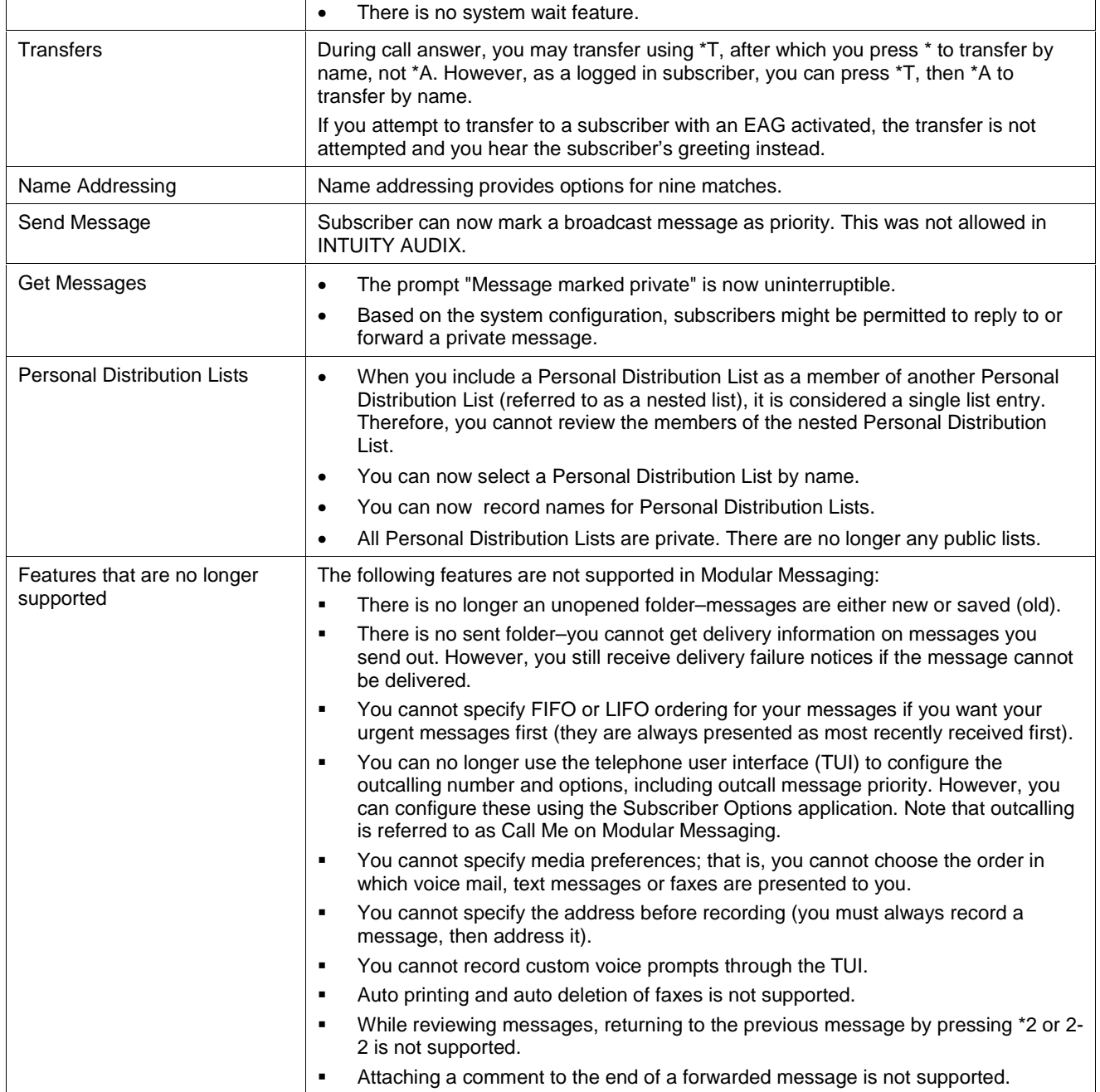